### $<<$ AutoCAD2012

 $<<$ AutoCAD2012

- 13 ISBN 9787111356974
- 10 ISBN 7111356977

出版时间:2011-9

页数:360

PDF

更多资源请访问:http://www.tushu007.com

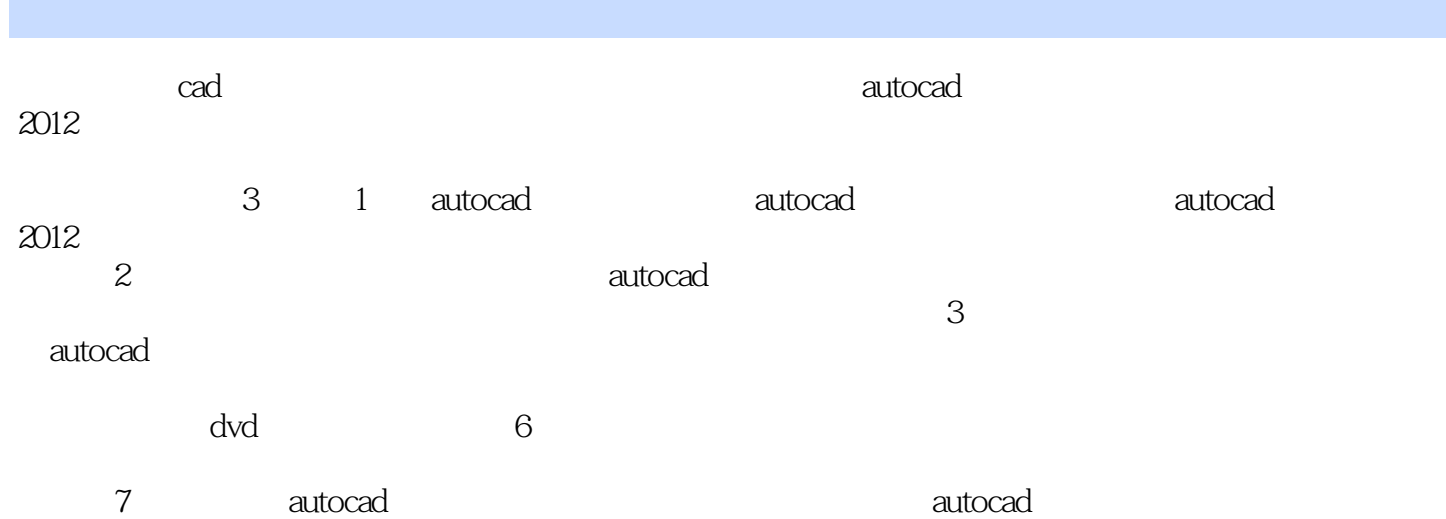

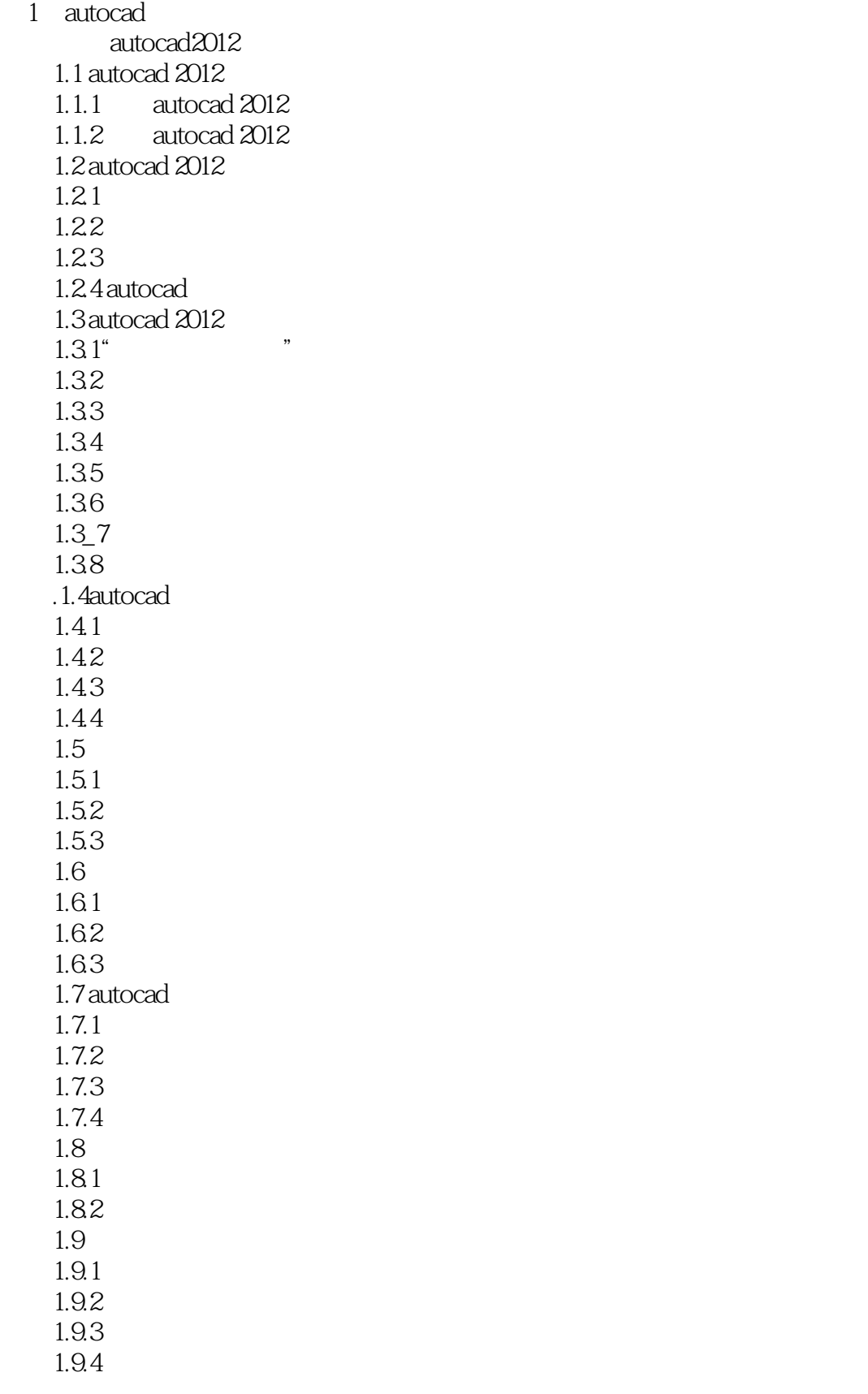

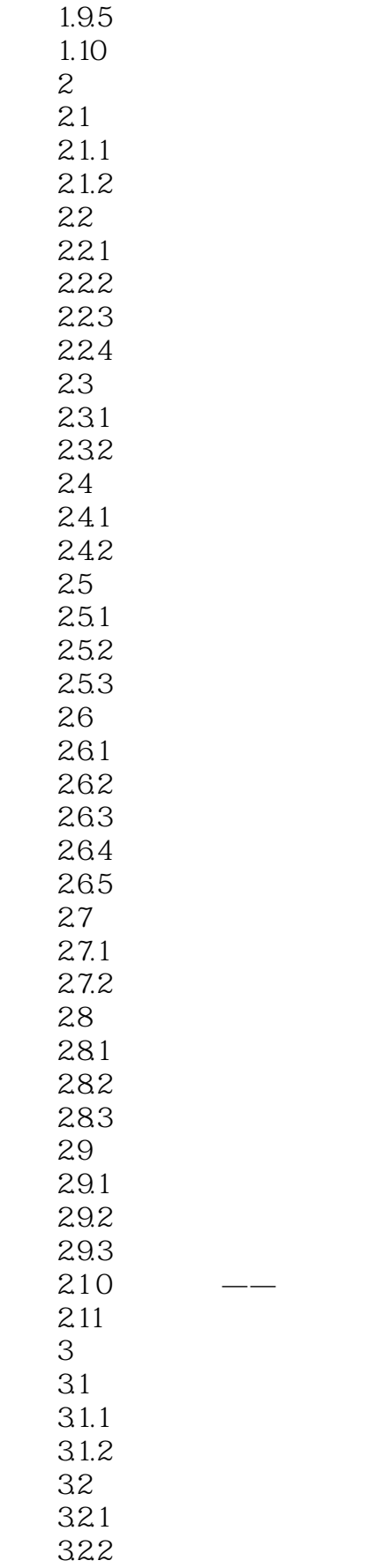

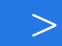

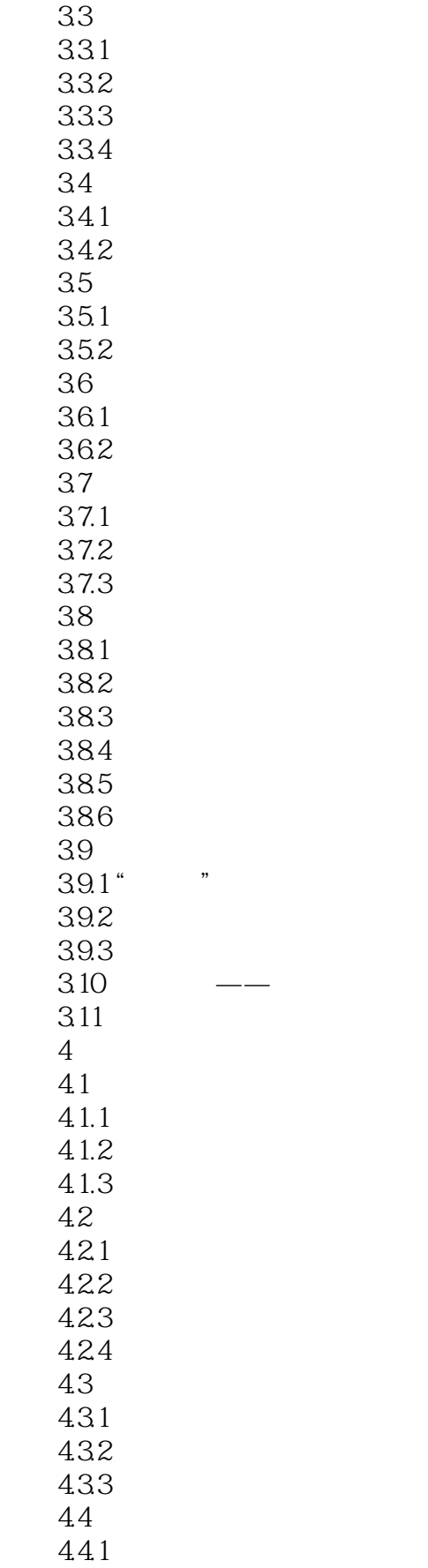

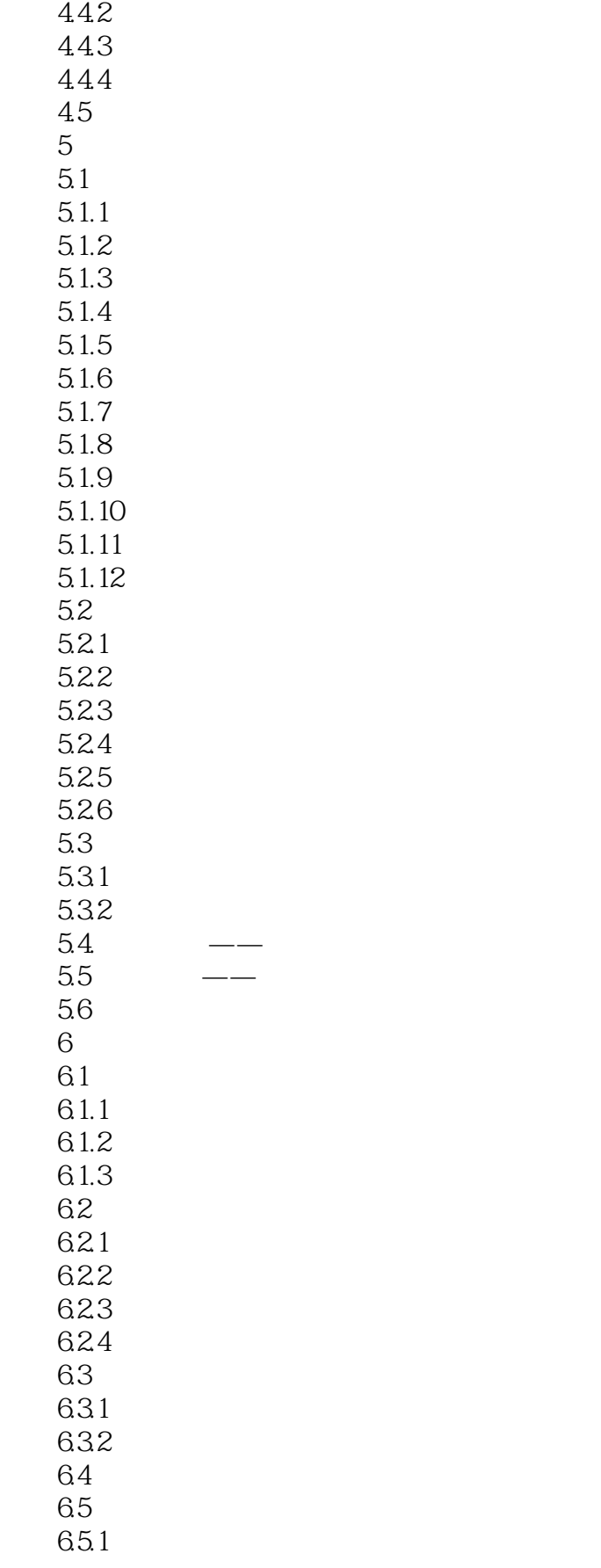

# $\sim$  <AutoCAD2012

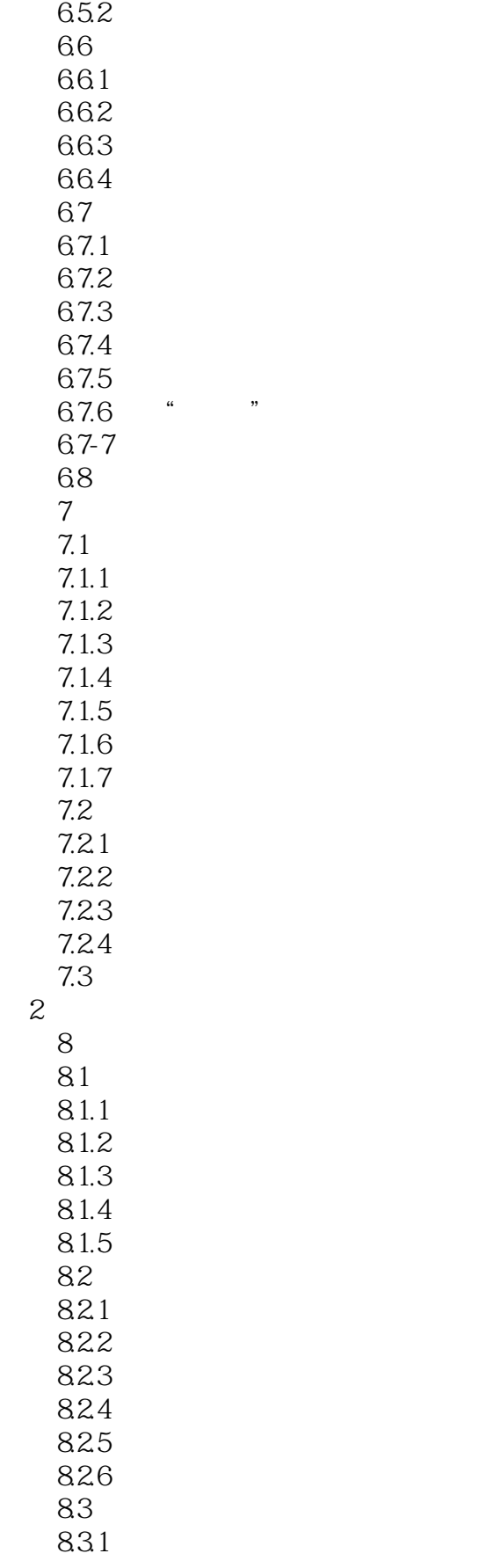

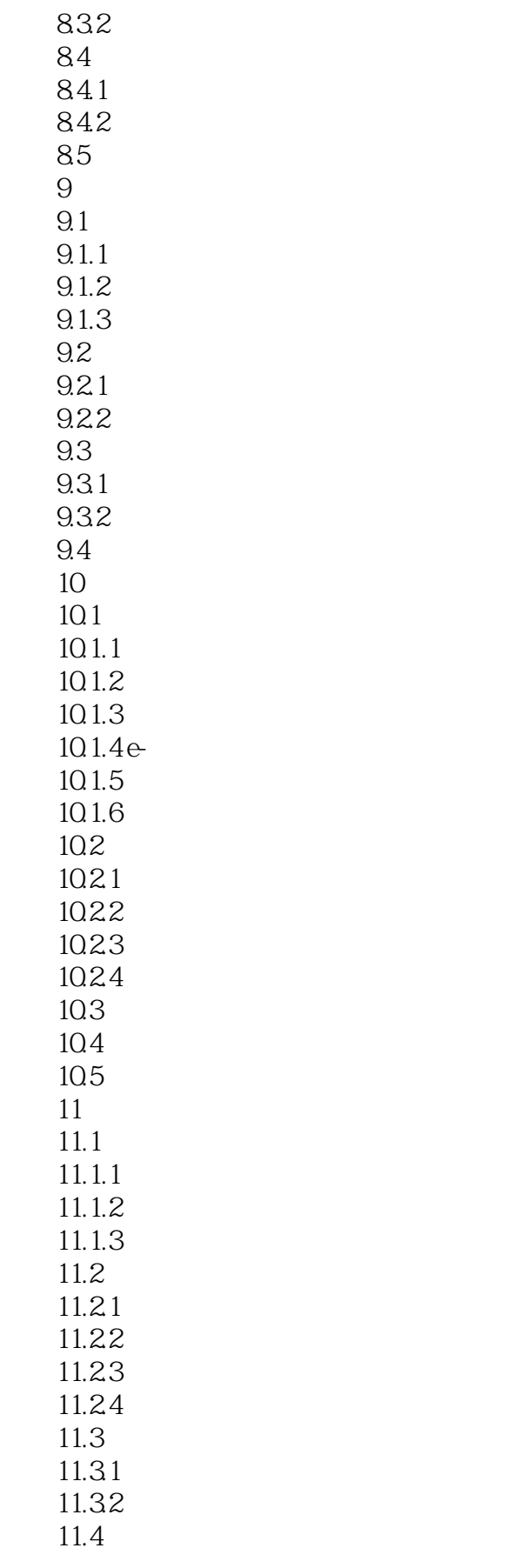

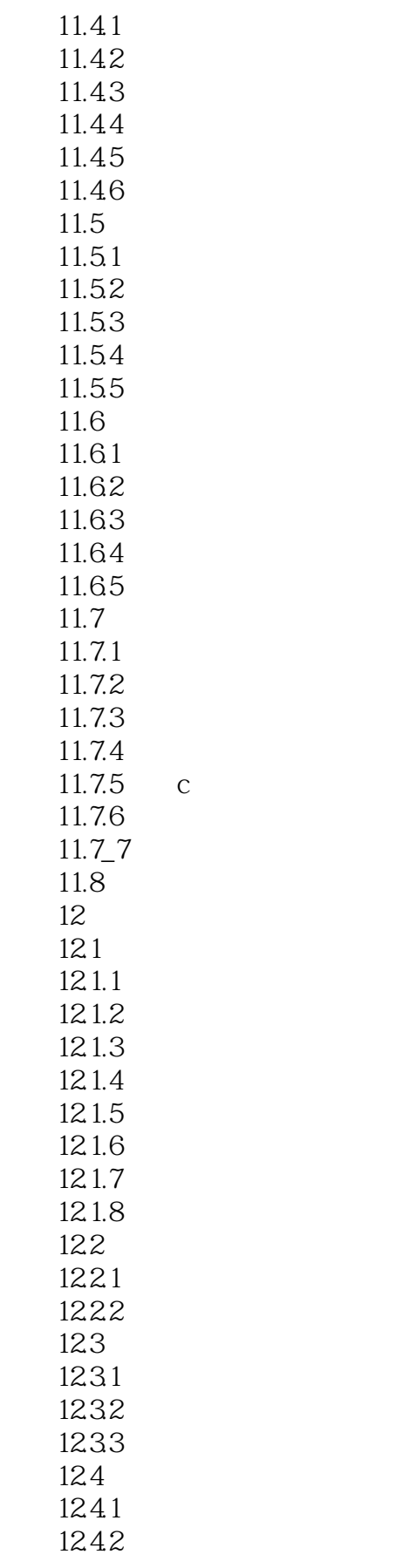

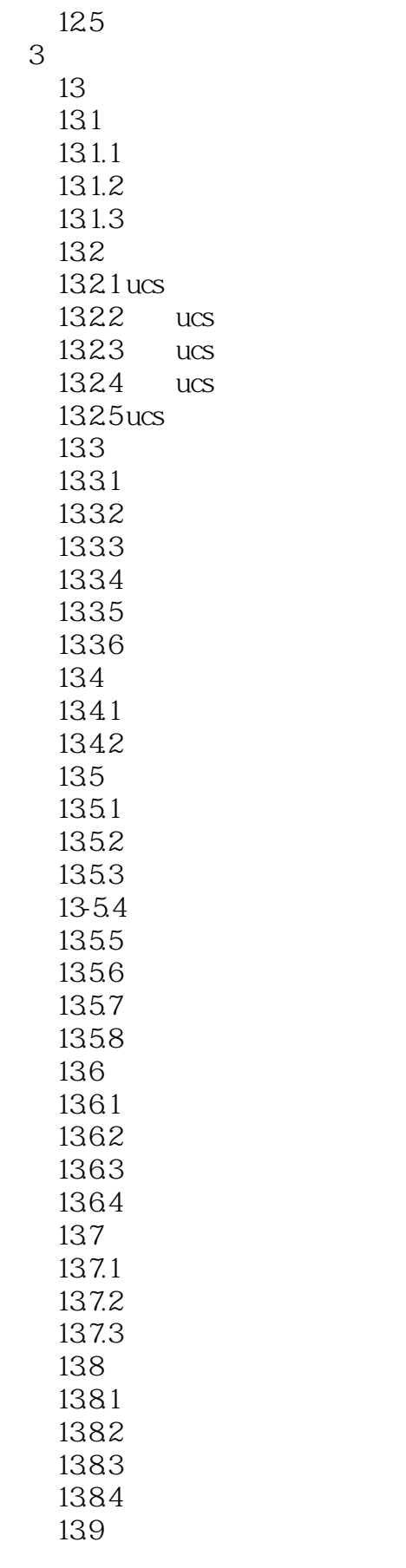

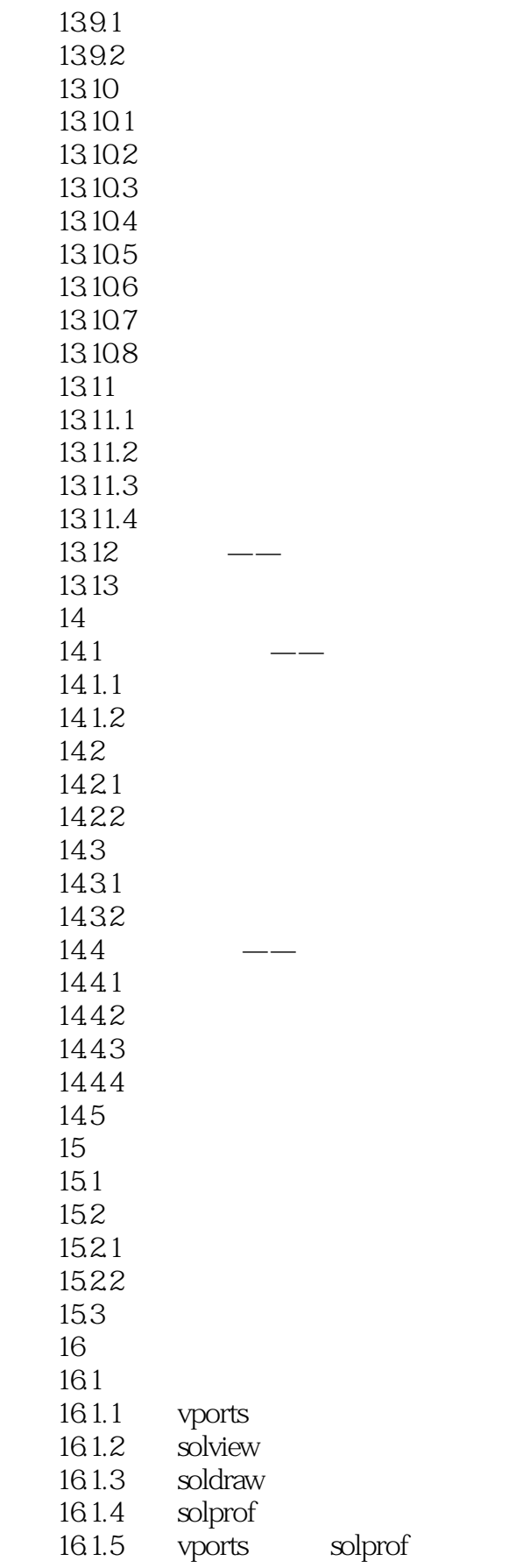

### $<<$ AutoCAD2012

16.1.6 solview soldraw 16.2 163

1 autocad 2012  $\sim$  2

# $<<$ AutoCAD2012

本站所提供下载的PDF图书仅提供预览和简介,请支持正版图书。

更多资源请访问:http://www.tushu007.com